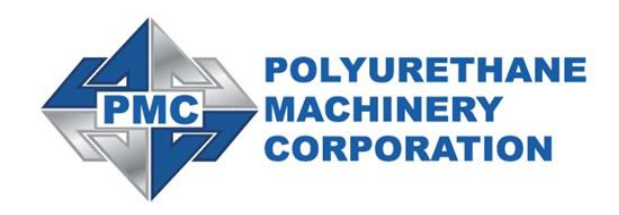

## **PHD SERIES QUICK START GUIDE**

**REF. # 202395 REV 1.1**

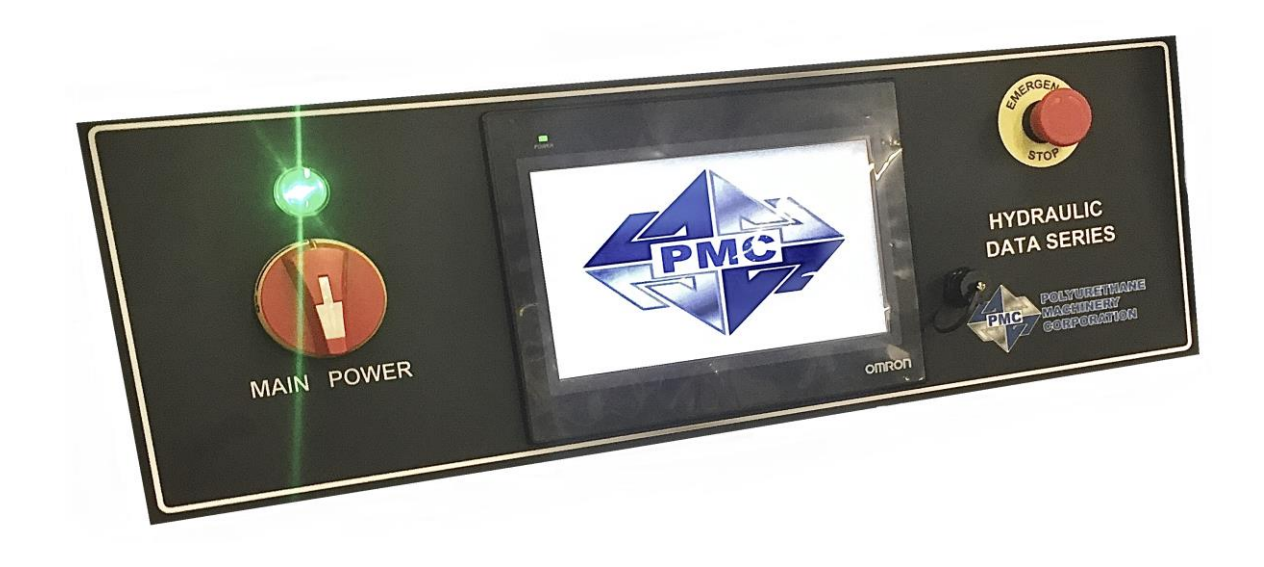

**1 Komo Dr. Lakewood, NJ 08701 Phone: 732-415-4400 Website: http://www.polymacusa.com**

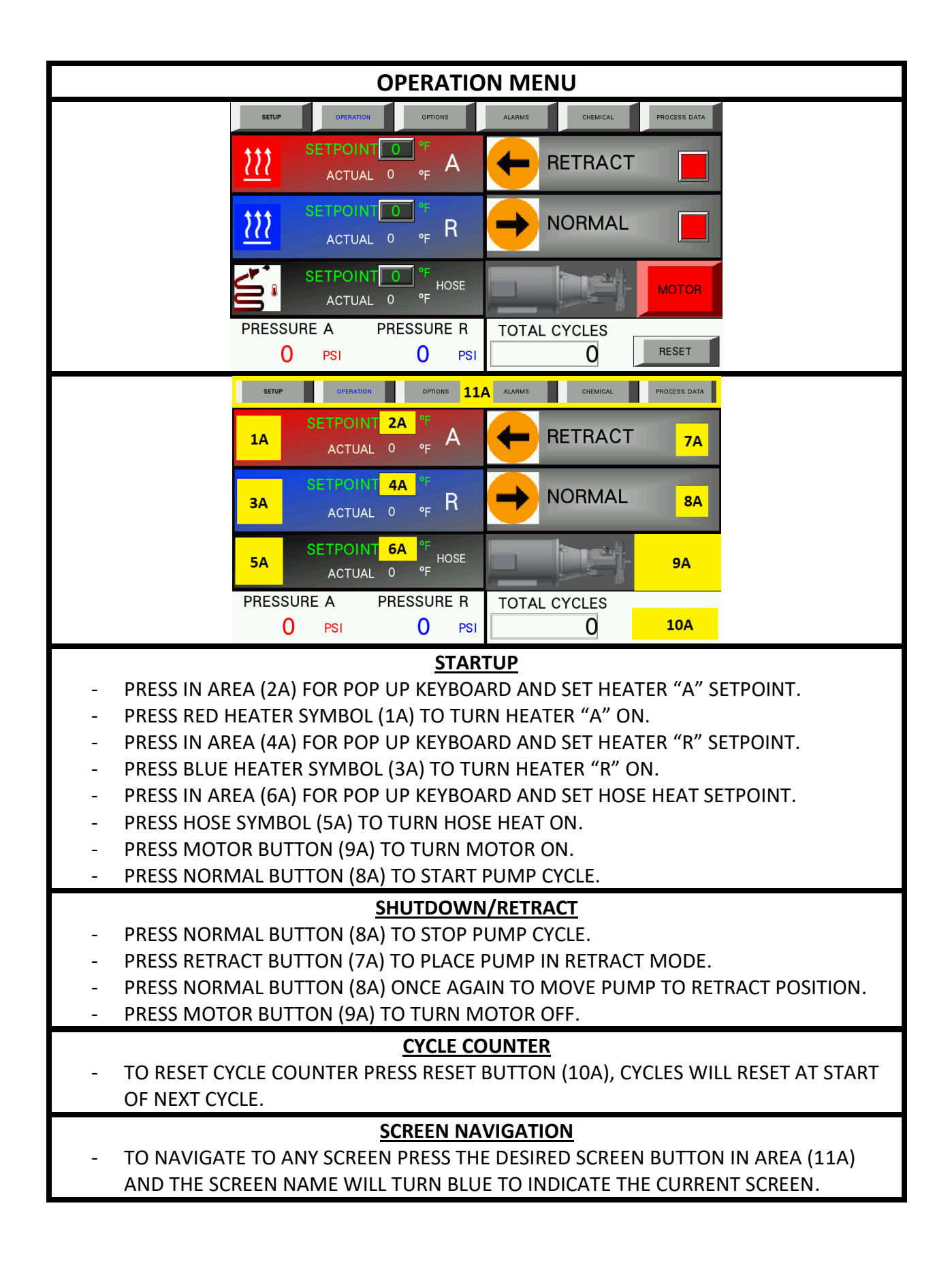

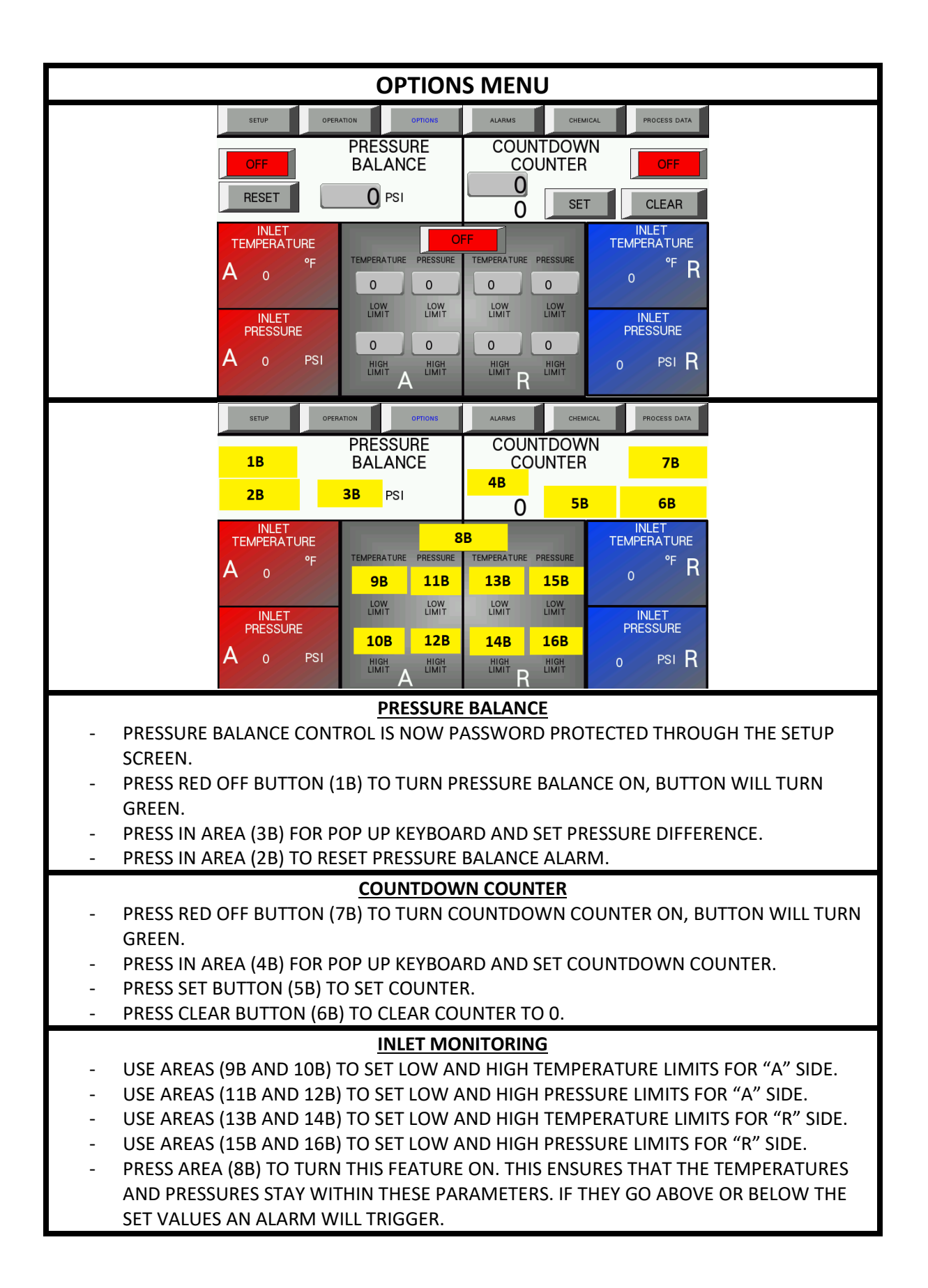

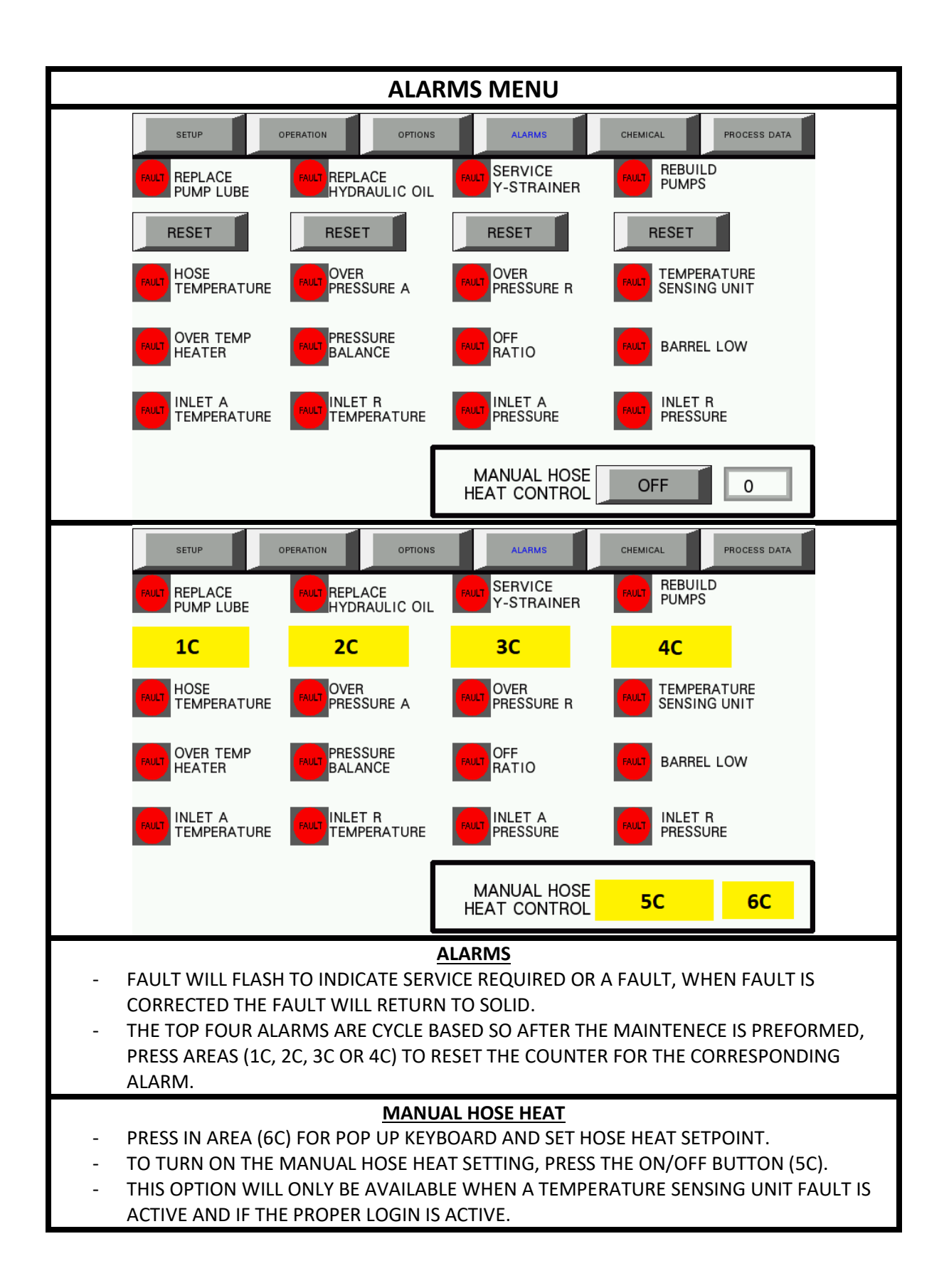

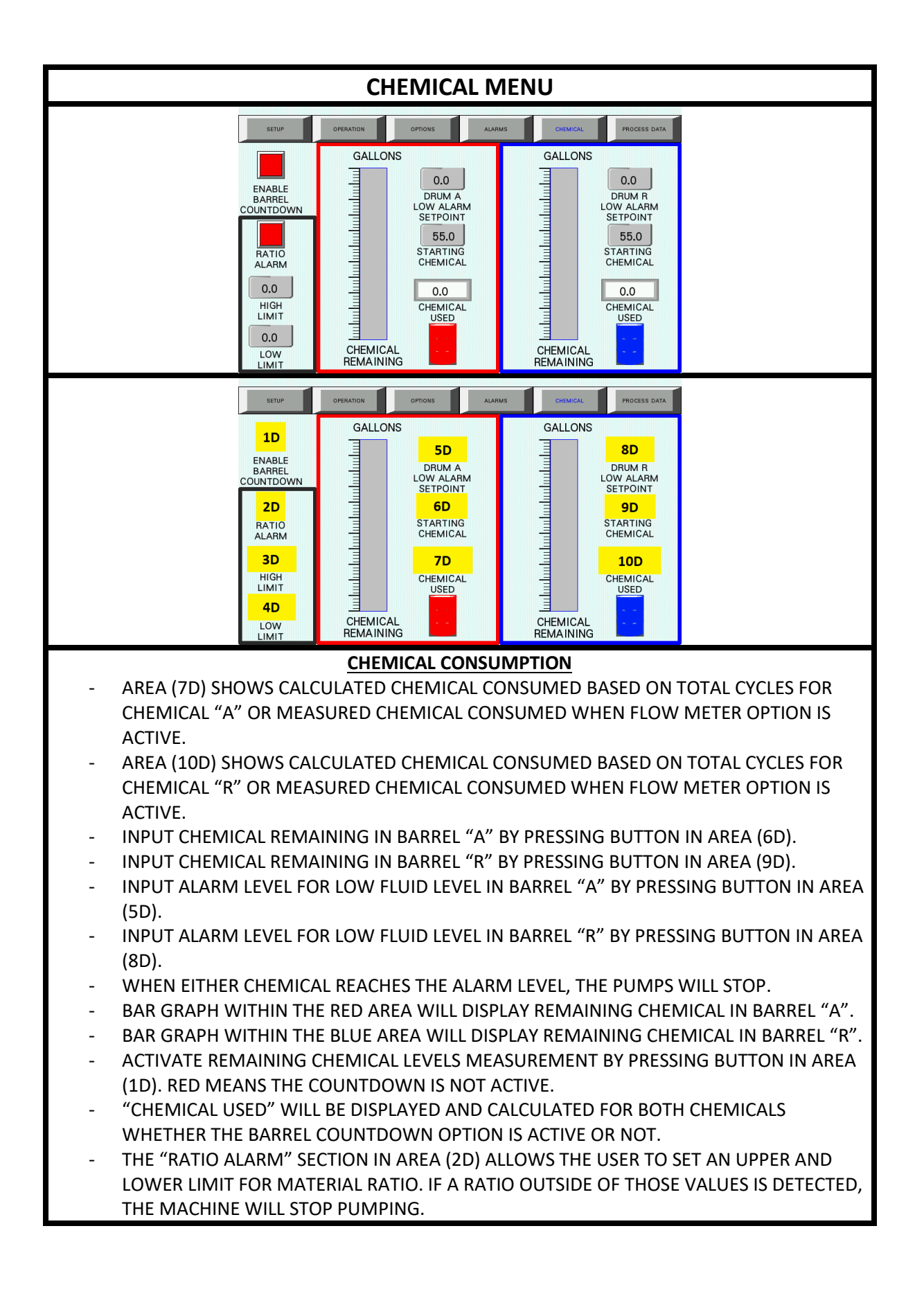

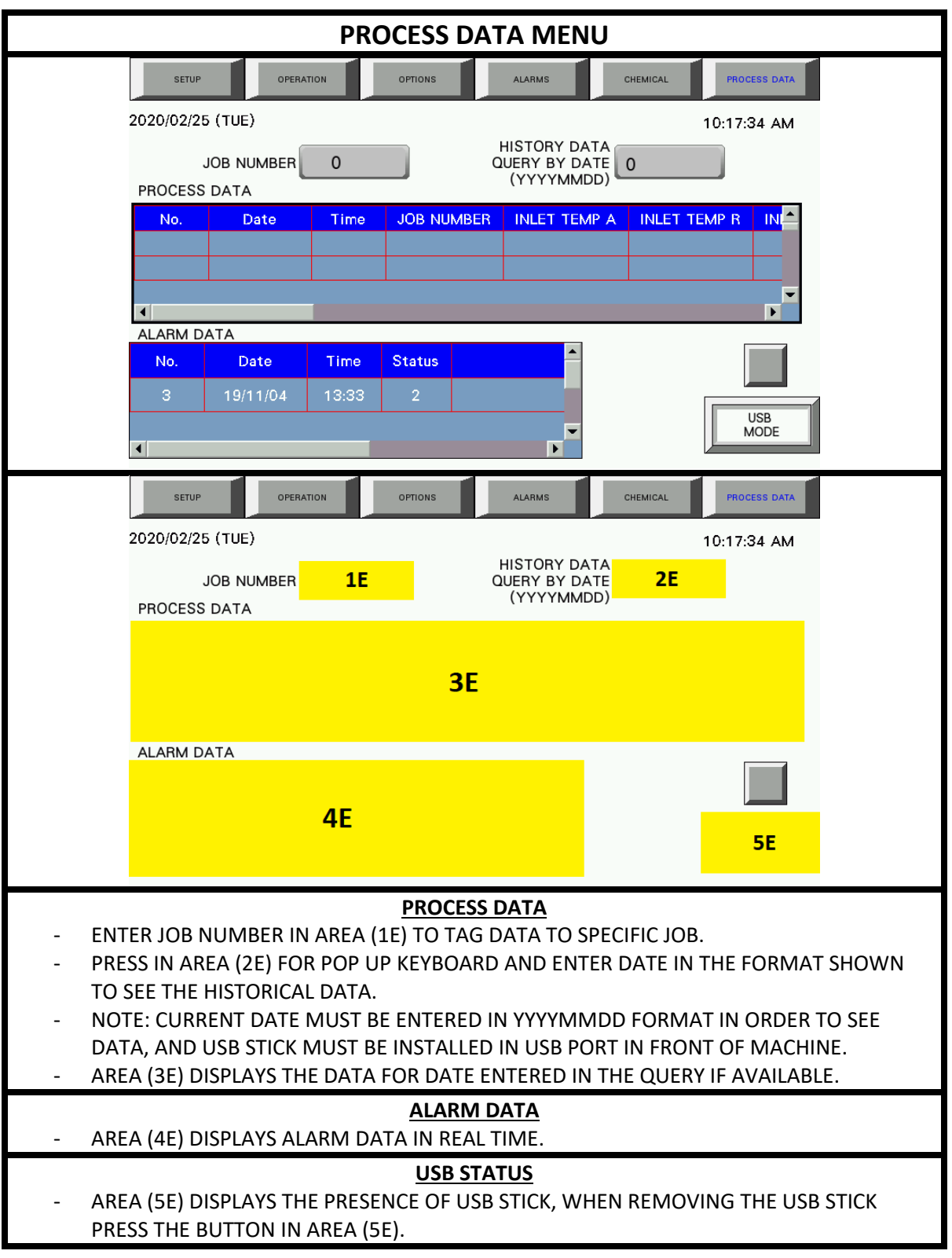

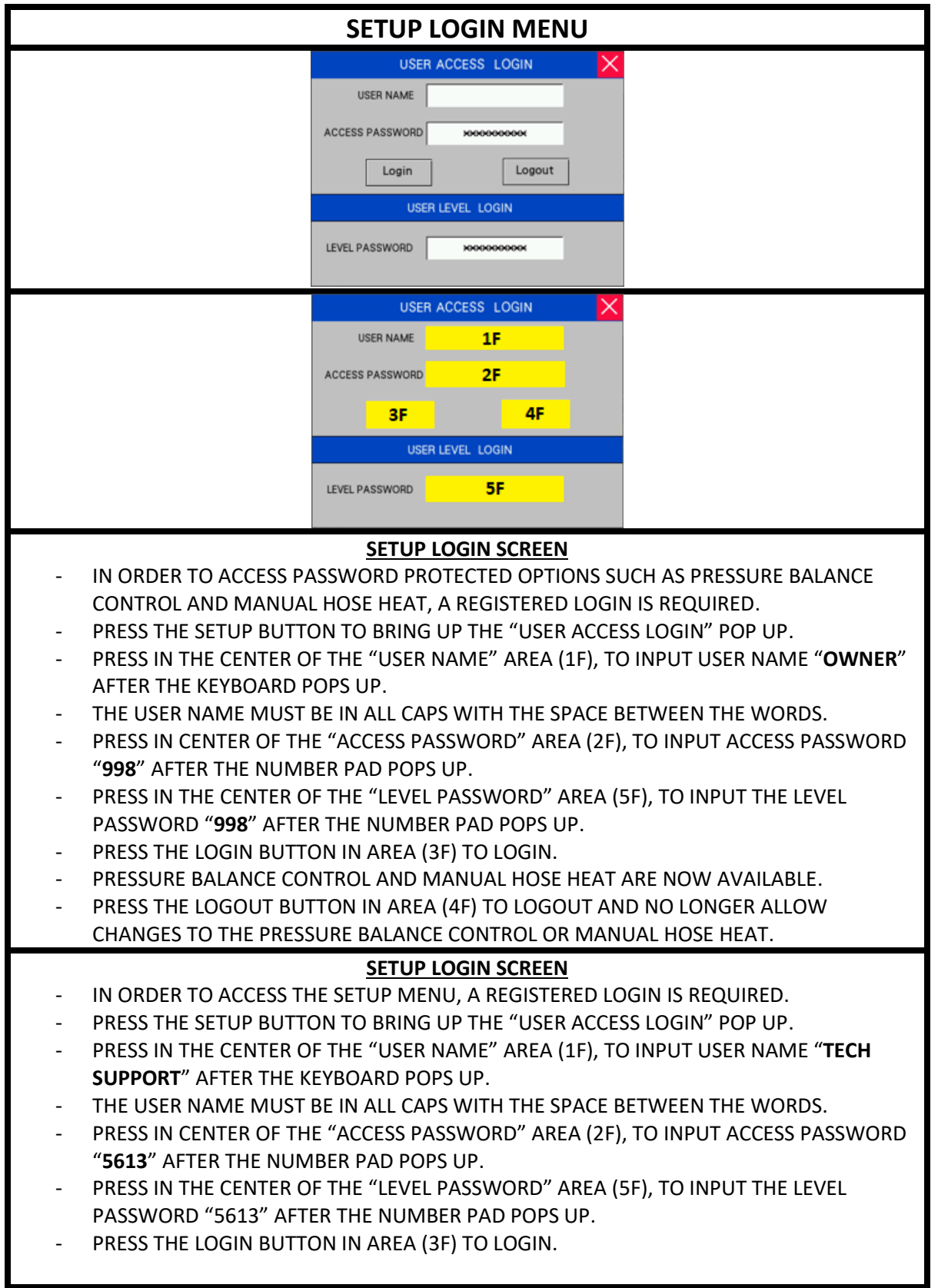

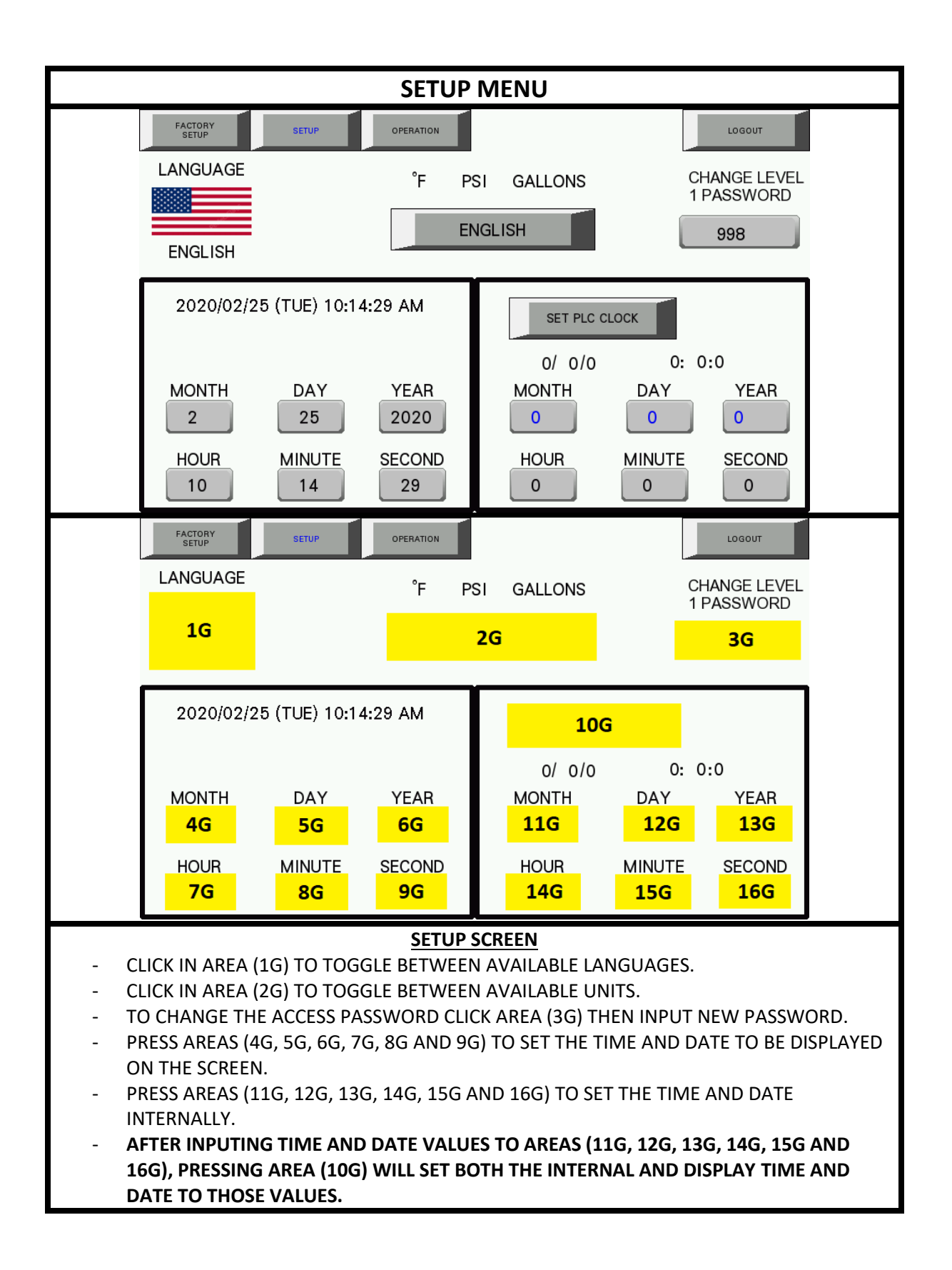

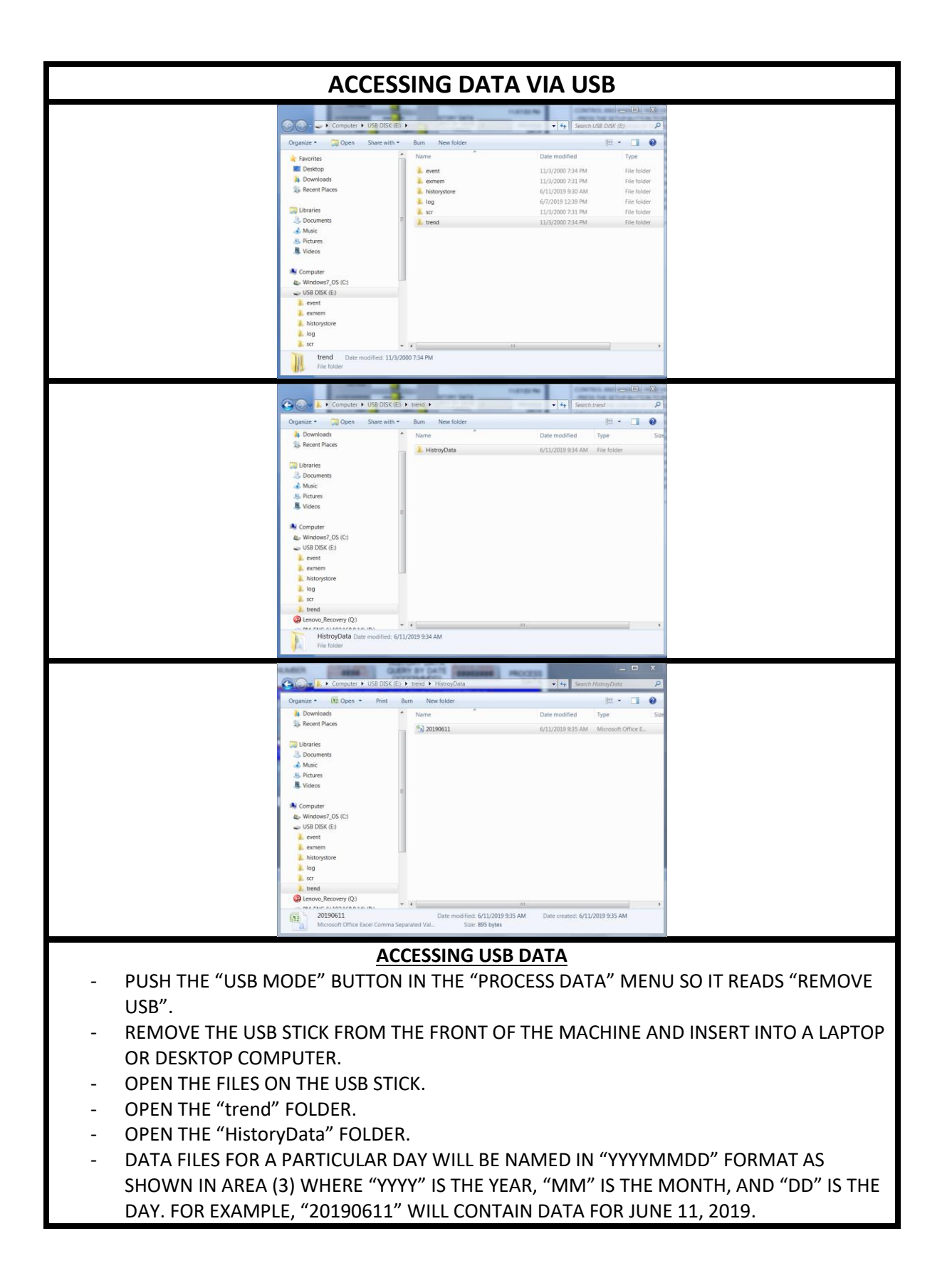

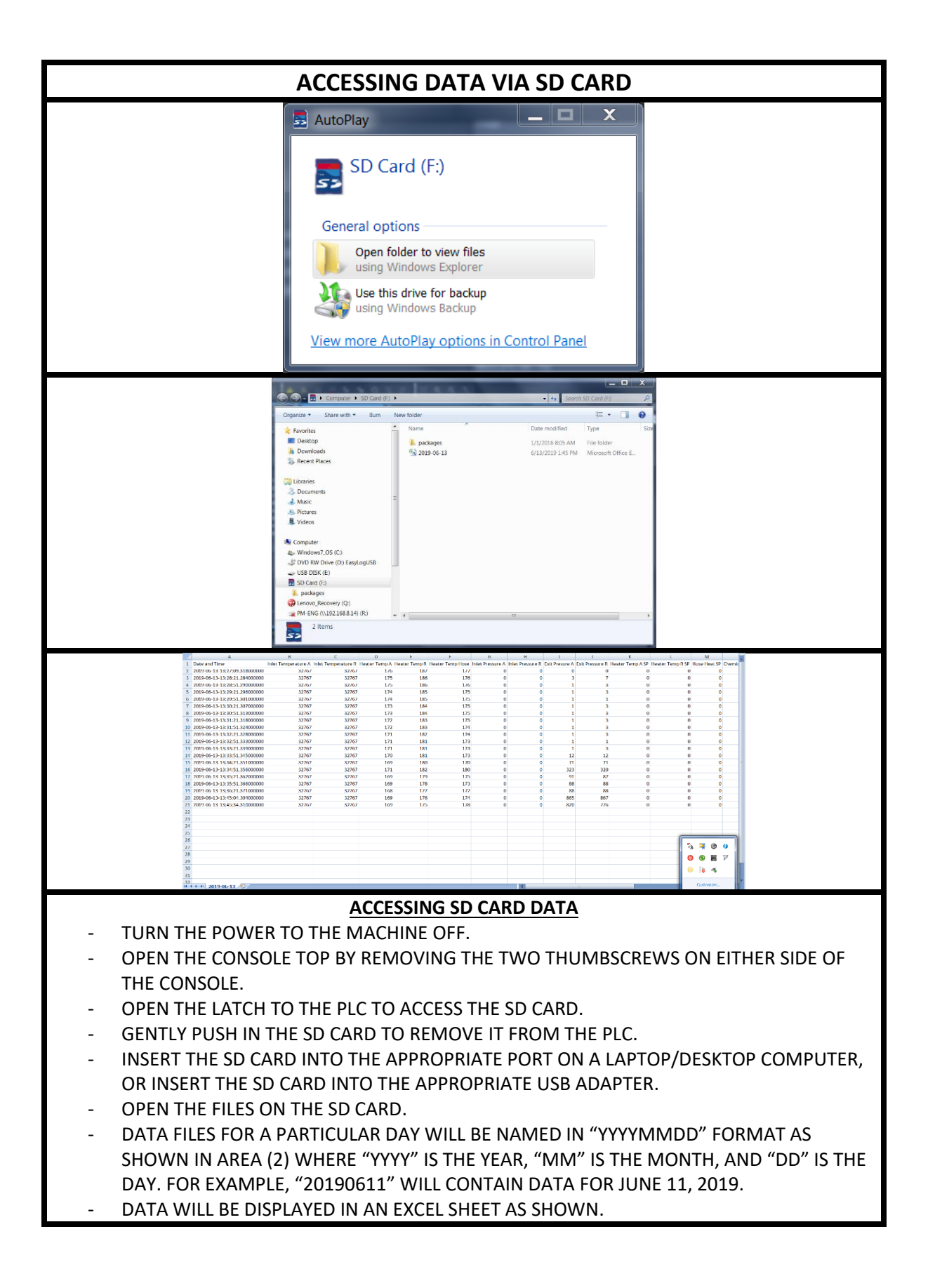